## **Instructions: Creating NEW Arbiter Athlete account**

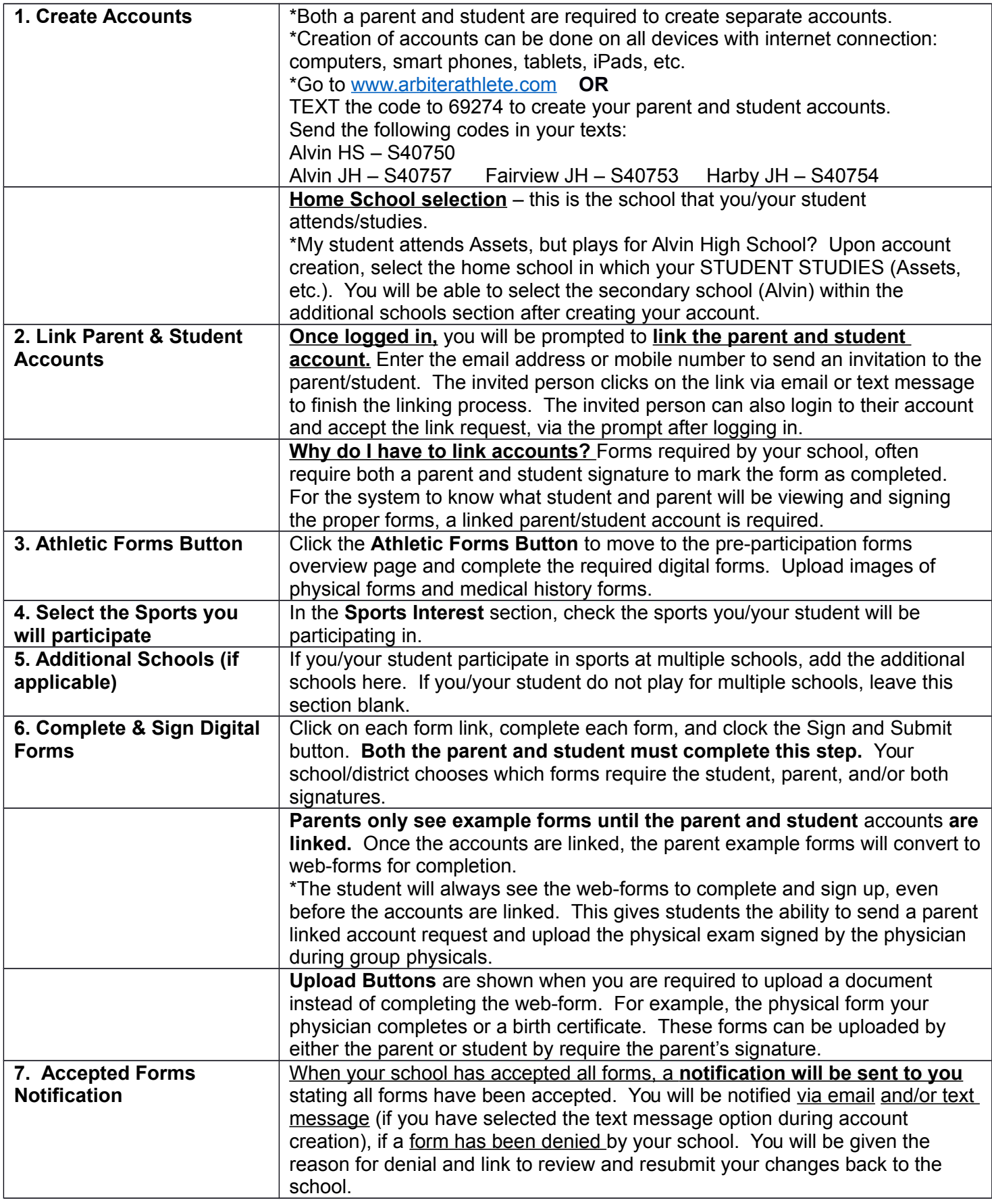